## **Przypisanie pozycji do elementu**

 $\sim$ 

Przypisuje pozycje do elementu wysyłkowego.

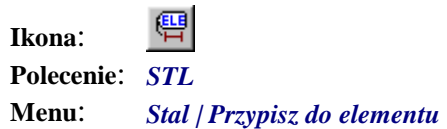

Polecenie służy tylko do zmiany przynależności pozycji do elementu wysyłkowego. Po uruchomieniu polecenia należy wskazać pozycje, a następnie opisy, którym chcemy zmienić przynależność do elementu wysyłkowego.

Można wskazać pozycję na rysunku, z którego ma być pobrany element docelowy, lub od razu wybrać go z listy elementów. W obu przypadkach pojawi się okno z elementami, opisane przy okazji omawiania polecenia *ELE*. Jednak większość przycisków w tym oknie będzie nieaktywna. Zmiany wykonane zostaną również w atrybutach wskazanych bloków opisowych.